## **Drehbuch elektronische Anmeldung beim Grundbuch**

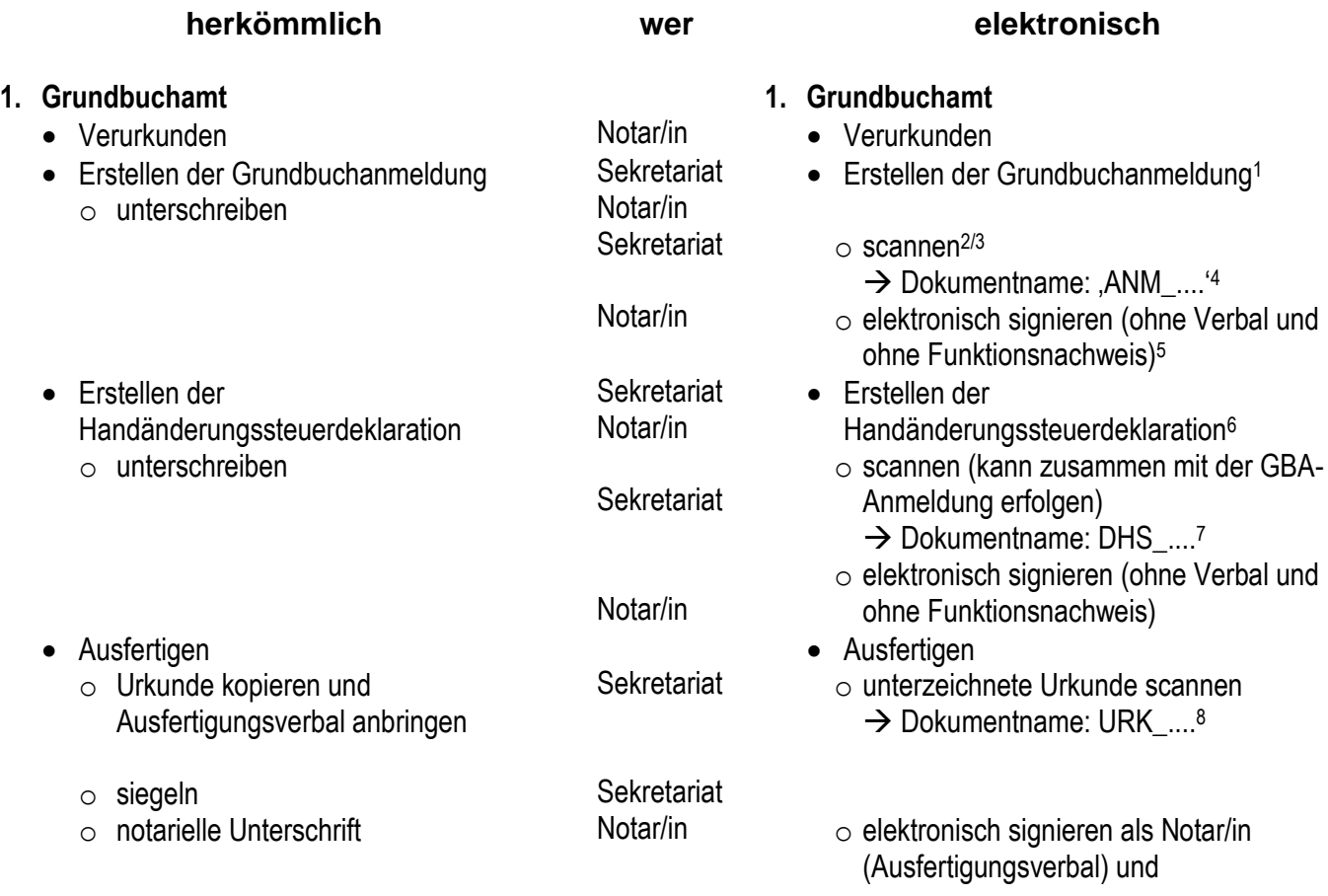

<sup>1</sup> Es genügt, die Anmeldung und die Deklaration und Veranlagung von Handänderungssteuern nicht unterschrieben einzuscannen (oder direkt als PDF zu drucken) und anschliessend elektronisch (ohne Zulassungsbestätigung und ohne Verbal) zu signieren.

(Es ist nicht möglich mit Dokumentnamen die Reihenfolge der Behandlung bei mehreren Geschäften sicherzustellen!)  $^2$  Alle Dokumente die elektronisch ans GBA gesandt werden, sind als Belege einsehbar. Daher nur scannen, was auch in die Belegsammlung des GBA gehört. Damit ist bspw. der Pass bzw. die ID mittels Briefpost oder als separate elektronische Datei (ohne Signatur/Beglaubigungsverbal/Zulassungsbestätigung) ans GBA zu senden.

Desgleichen ist die Kurzdeklaration NICHT scannen (sondern direkt der Steuerverwaltung, Abteilung GGSt einzusenden)! [Der provisorische Steuerbezug erfolgt nicht mehr, damit kann die Kurzdeklaration in den meisten Fällen weggelassen werden. Gemäss Verordnung über das Veranlagungsverfahren (VVV/ http://www.sta.be.ch/belex/d/6/ 661 521 1.html) Art.

7b, ist die Kurzdeklaration in folgenden Fällen zwingend, wenn die veräussernde Person

a) die Besteuerung unter der Einkommens- oder der Gewinnsteuer beantragt.

Soweit die Notarin/der Notar sicherstellen will, dass sie/er als VertreterIn im GGSt-Verfahren auftritt, ist die Kurzdeklaration zu verwenden, wobei nur die 1. Seite auszufüllen ist.]

<sup>3</sup> Bitte scannen Sie mit 300x300 dpi und schwarz weiss; soweit farbig für das Verständnis notwendig ist, kann in graustufen oder allenfalls farbig gescannt werden (vgl. Art. 4 der Verordnung des EJPD über die elektronische öffentliche Beurkundung vom 8. Dezember 2017 [EÖBV-EJPD; SR 211.435.11]).

<sup>4</sup> Vgl. Dateinamenskonvention [\(http://www.bernernotar.ch/seiten/dienstleistungen/support-elektronische-kanzlei/hinweise](http://www.bernernotar.ch/seiten/dienstleistungen/support-elektronische-kanzlei/hinweise-spezifikationen/?oid=116&lang=de#konvention)[spezifikationen/?oid=116&lang=de#konvention](http://www.bernernotar.ch/seiten/dienstleistungen/support-elektronische-kanzlei/hinweise-spezifikationen/?oid=116&lang=de#konvention))

5 Vorübergehend war (bis zur Bereitstellung des schweizerischen Registers der Urkundspersonen – d. h. längstens bis zum 31. Dezember 2013) die Berechtigung zur Beurkundung ohne Zulassungsbestätigung nach Art. 3 Abs. 2 EÖBV nachzuweisen, indem der Notar auf der Verbalseite seine Handunterschrift und sein Siegel anbrachte (vgl. Art. 18 Abs. 1 EÖBV-EJPD und Art. 26 der Verordnung über die Erstellung elektronischer öffentlicher Urkunden und elektronischer Beglaubigungen, vom 8. Dezember 2017 [EÖBV; SR 211.435.1]). Seit dem 1. Januar 2014 ist zwingend eine elektronische Zulassungsbescheinigung anzubringen.

b) einen Steueraufschub im Sinne von Art. 131 StG geltend macht.

<sup>6</sup> Vgl. FN 1.

<sup>7</sup> Vgl. FN 4.

 $8$  Val. FN 4

Funktionsnachweis anbringen<sup>9</sup>

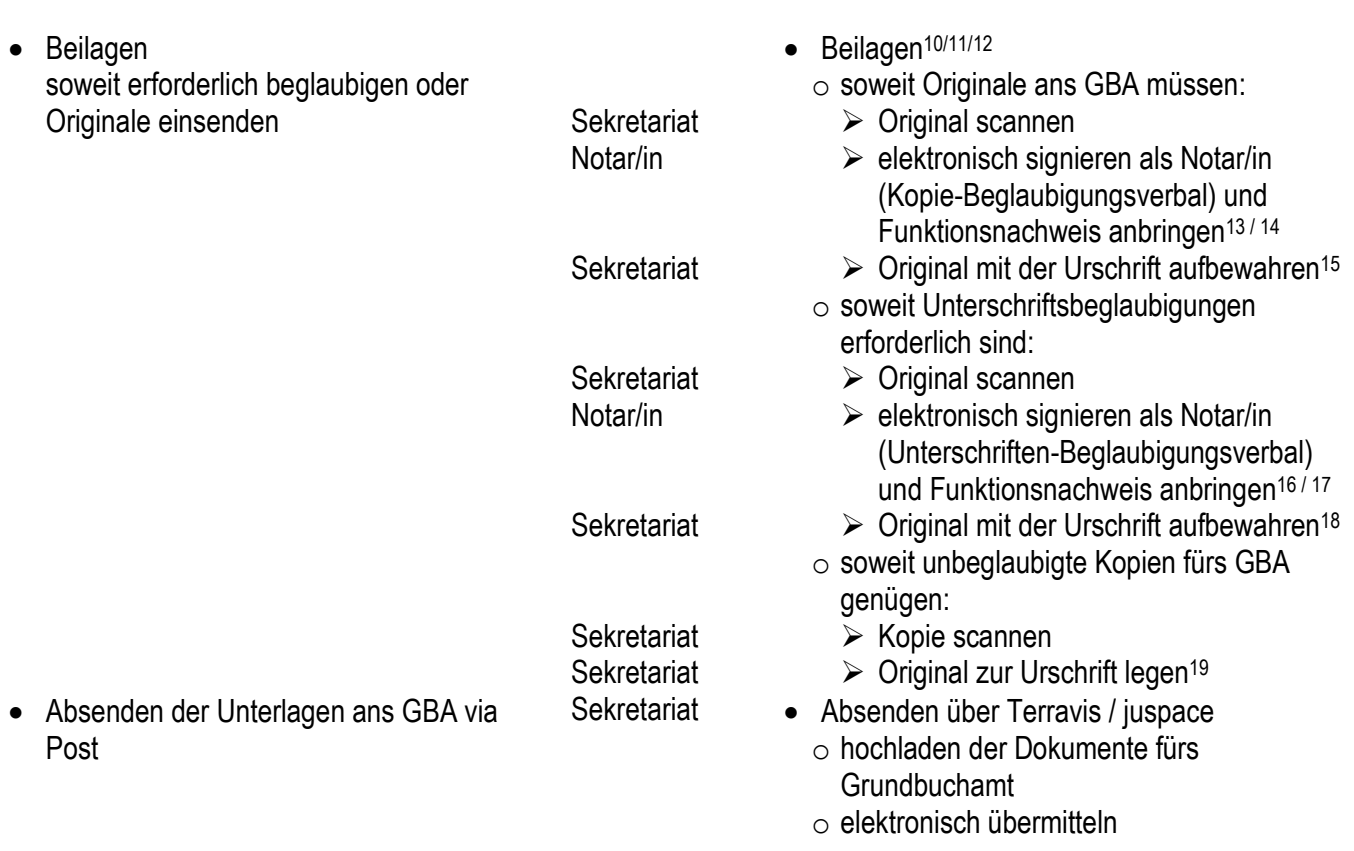

<sup>&</sup>lt;sup>9</sup> Art. 10 Abs. 1 und Art. 11 EÖBV; Art 44 Abs. 1bis GBV

<sup>&</sup>lt;sup>10</sup> Kurzdeklaration Grundstückgewinnsteuer nicht scannen und ans GA übermitteln (vgl. FN 2).

<sup>&</sup>lt;sup>11</sup> Für die Dateinamen die Dateinamenskonvention berücksichtigen (vgl. FN 4).

<sup>&</sup>lt;sup>12</sup> Vgl. Ziffer 2 im Handbuch für den Verkehr mit den Grundbuchämtern und die Grundbuchführung

[<sup>\(</sup>http://www.jgk.be.ch/jgk/de/index/direktion/organisation/gba/handbuch.html\)](http://www.jgk.be.ch/jgk/de/index/direktion/organisation/gba/handbuch.html).

<sup>&</sup>lt;sup>13</sup> Soweit ein Beglaubigung einer (Scan-)Kopie als auch eine Unterschriftsbeglaubigung erforderlich ist, kann dies im selben Signaturvorgang gemacht werden.

<sup>14</sup> Art. 13 i.V.m. Art. 10 Abs. 1 EÖBV; Art 44 Abs. 1bis GBV

<sup>&</sup>lt;sup>15</sup> Der Hinweis zur Aufbewahrung ist keine neue Vorschrift. Es ist eine Empfehlung die gescannten Originale

aufzubewahren; nicht als "Beilage zur Urschrift", sondern einfach so. Zweckdienlich ist die Aufbewahrung mit der Urschrift, weil erfahrungsgemäss die Dossiers nach etwas mehr als 10 Jahren vernichtet werden.

Ursprung ist ein Gespräch in der Gruppe eGRIS-Dienstleistungen (zusammen mit Grundbuchamt, Geometer, ABA, Terravis, BEDAG, VbN usw.) zwischen Jürg Bracher und dem Geschäftsführer des VbN. Die elektronische Welt ist noch neu und es müssen erst Erfahrungen gesammelt werden. Werden die Dokumente aufbewahrt, kann später noch nachgewiesen werden, dass Originale vorgelegen haben. Selbstverständlich hat keine rechtliche Abhandlung zu dieser Empfehlung geführt, sondern eine vorsichtige Ueberlegung.

 $16$  val. FN 15

<sup>17</sup> Art. 15 i.V.m. Art. 10 Abs. 1 EÖBV; Art 44 Abs. 1bis GBV

<sup>18</sup> vgl. FN 15

<sup>19</sup> vgl. FN 15

## **Drehbuch elektronische Anmeldung beim Handelsregister**

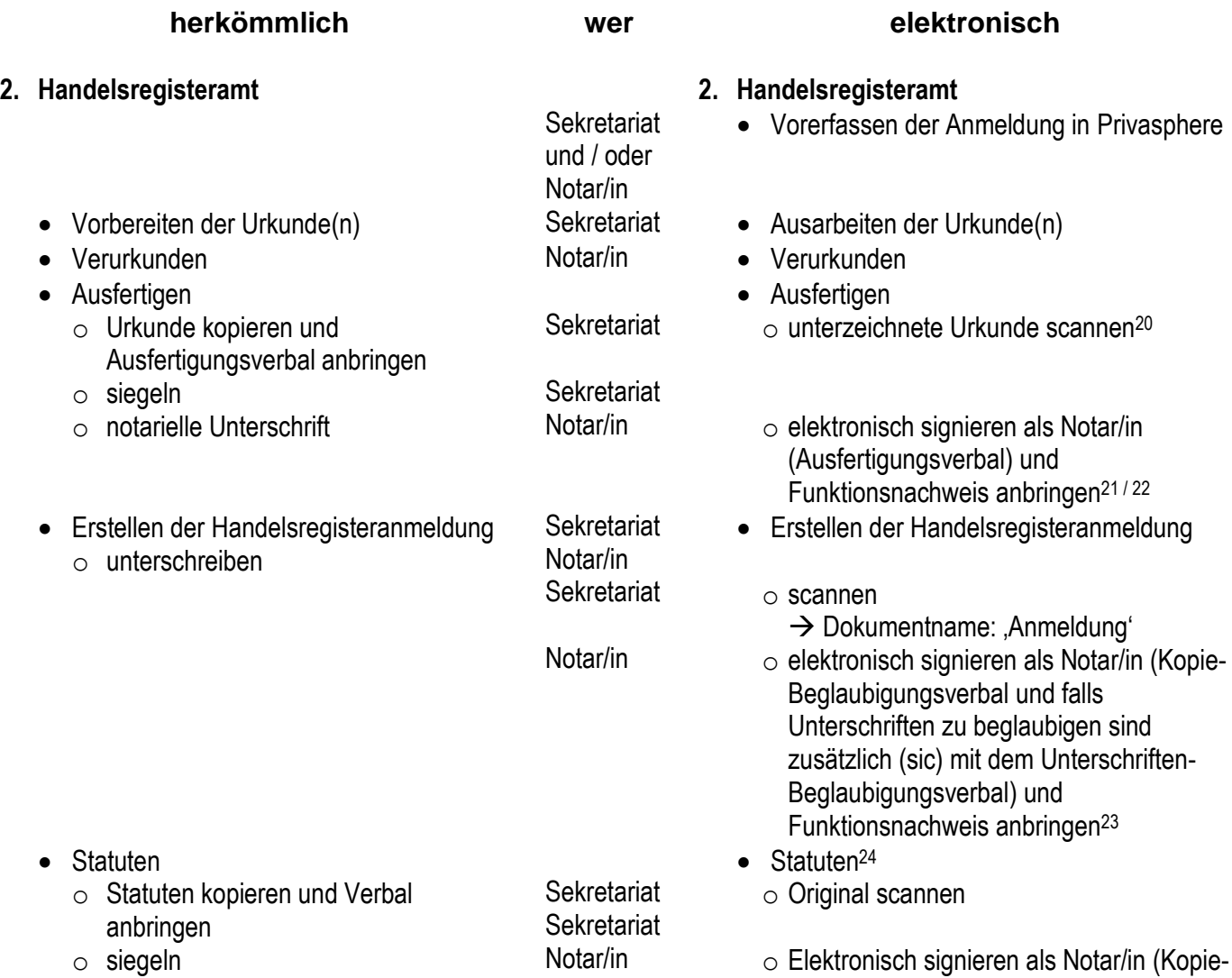

<sup>20</sup> Bitte scannen Sie mit 300x300 dpi und schwarz weiss; soweit farbig für das Verständnis notwendig ist, kann in graustufen oder allenfalls farbig gescannt werden (vgl. Art. 4 der Verordnung des EJPD über die elektronische öffentliche Beurkundung vom 8. Dezember 2017 [EÖBV-EJPD; SR 211.435.11]). Privasphere hat eine 20 MB Limite pro Anhang und 50 MB pro Anmeldung. Da Terravis auch über Privasphere ans HRA sendet, besteht diese Beschränkung auch hier.  $21$  Val. FN  $5$ 

<sup>&</sup>lt;sup>22</sup> Art. 10 Abs. 1 und Art. 11 EÖBV; Art. 20 Abs. 3 der Handelsregisterverordnung vom 17. Oktober 2007 (HRegV; SR 221.411)

<sup>&</sup>lt;sup>23</sup> Die Anmeldung an das Handelsregisteramt ist entweder im Original (als Papierdokument) einzureichen oder als (separate) beglaubigte elektronische Kopie (Art. 16 Abs. 2 und 3 HRegV; Art. 13 u.U. zusätzlich Art. 15; je i.V.m. Art. 10 Abs. 1 EÖBV) zu übermitteln. Die elektronische Handelsregisteranmeldung bedarf – unabhängig davon, ob

Unterschriftsbeglaubigungen notwendig sind – einer "elektronischen Signatur mit Zulassungsbestätigung".

<sup>&</sup>lt;sup>24</sup> Statuten (ausser jene von Genossenschaften und Vereinen) und Stiftungsurkunden sind gemäss Art. 22 Abs. 4 HRegV als beglaubigte Kopien einzureichen. Bei der elektronischen Anmeldung ist demnach ebenfalls eine elektronische und beglaubigte Kopie (gemäss Art. 13 und Art. 15; je i.V.m. Art. 10 Abs. 1 EÖBV) mit einer "elektronischen Signatur mit Zulassungsbestätigung" zu erstellen.

Bei Statuten von Genossenschaften oder Vereinen die nicht im Original (als Papierdokument) eingereicht werden, ist eine beglaubigte Kopie zu erstellen. Demzufolge ist bei der elektronischen Anmeldung gestützt auf Art. 20 Abs. 1 HRegV ebenfalls eine beglaubigte elektronische Kopie mit einer "elektronischen Signatur mit Zulassungsbestätigung" zu erstellen. Es ist ein separates Dokument zu erstellen. Künftig sind Statuten und Stiftungsurkunden über Internet abrufbar. Wird nicht ein separates Dokument eingereicht, müsste entweder das elektronische Dokument «zerstört» werden – was bezüglich Zulässigkeit noch zu klären wäre – oder es wären auch sämtliche weiteren in dieser Datei gespeicherten Unterlagen über Internet zugänglich.

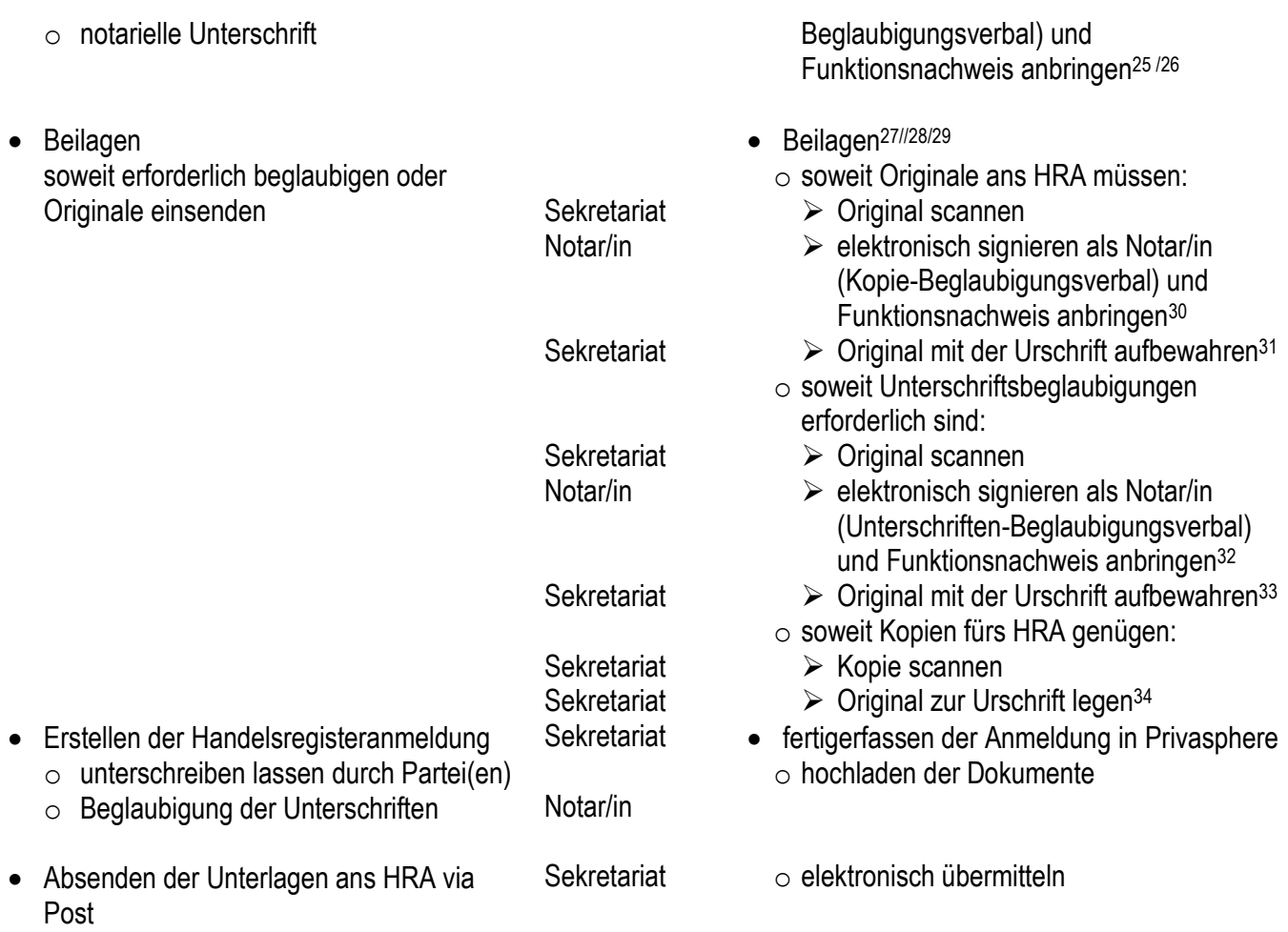

## VbN, 31.7.2015 / 22.4.2020

<sup>25</sup> Art. 13 EÖBV i.V.m. Art. 10 Abs. 1; Art. 20 Abs. 3 HRegV

<sup>&</sup>lt;sup>26</sup> Öffentliche Urkunden gelten als Belege. Sie können als beglaubigte Kopie oder als Ausfertigung eingereicht werden. Selbstredend ist auch der elektronischen Ausfertigung eine "elektronische Signatur mit Zulassungsbestätigung" beizufügen (vgl. Art. 11 i.V.m. Art. 10 Abs. 1 EÖBV; Art. 20 HRegV).

 $^{27}$  Stampa- und Lex-Friedrich-Erklärungen, einfach schriftliche Protokolle und Protokollauszüge, Urkunden Dritter, Wahlannahmeerklärungen, KMU-Erklärungen betreffend Verzicht auf eine Revisionsstelle bzw. nach Fusionsgesetz, Kapitaleinzahlungsbestätigungen etc. sind selber Handelsregisterbelege, welche im Original oder in beglaubigter Kopie eingereicht werden müssen (Art. 20 Abs. 1 und 2 und 62 Abs. 1 Satz 1 HRegV, Sie unterstehen (auch) der Öffentlichkeit des Handelsregisters (Art. 10 HRegV). Sie müssen daher als beglaubigte elektronische Kopie (gemäss Art. 13 i.V.m. Art. 10 Abs. 1 EÖBV; Art. 20 Abs. 3 HRegV) eingereicht und somit mit einer "elektronischen Signatur mit Zulassungsbestätigung" versehen werden.

<sup>&</sup>lt;sup>28</sup> Erfolgsrechnungen, Bilanzen, Jahresberichte als Beilagen zur Verzichtserklärungen betreffend der Revisionsstelle (nach Art. 62 Abs. 2 HRegV) sind als separate Kopien einzureichen. Sie unterstehen nicht der Öffentlichkeit des Handelsregisters und werden separat aufbewahrt. Bei der elektronischen Anmeldung genügt die Umwandlung in ein PDF (als anerkanntes Dateiformat nach Art. 6 und Anhang 2 EÖBV-EJPD) und die elektronische Übermittlung. Es ist jedoch zwingend eine eigene Datei für diese Beilagen zu erstellen.

Da die Onlineplattform " Privasphere" zur Zeit ausschliesslich digital signierte PDF akzeptiert, müssen die Unterlagen nach Art. 62 Abs. 2 HRegV auf jeden Fall digital signiert werden, aber immerhin wäre das beifügen der Zulassungsbestätigung nicht erforderlich.

<sup>&</sup>lt;sup>29</sup> Dokumente, die der Oeffentlichkeit nicht zugänglich sind, müssen separat gescannt werden (Art. 24a Abs. 4, Art. 62 Abs. 2 HRegV).

<sup>30</sup> Art. 13 EÖBV i.V.m. Art. 10 Abs. 1; Art. 20 Abs. 3 HRegV

 $31$  Val. FN 15

<sup>32</sup> Art. 14 i.V.m. Art. 10 Abs. 1 EÖBV; Art. 20 Abs. 3 HRegV

<sup>33</sup> Vgl. FN 15

<sup>34</sup> Vgl. FN 15